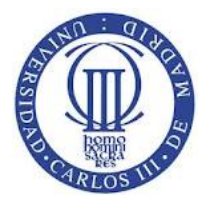

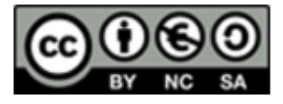

## **Ejercicio**

En un sistema UNIX hay un archivo denominado datos cuyas característica obtenidas con el mandato ls -ls datos son las siguientes:

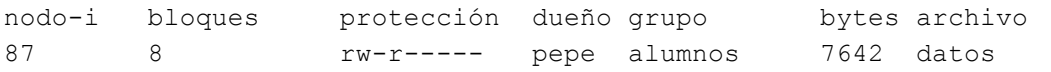

Responda a las preguntas siguientes:

- a) Si juan es del mismo grupo que pepe, ¿Puede el alumno juan escribir el archivo? ¿Puede leerlo? ¿Qué debería hacer pepe para que juan pudiera ejecutarlo?
- b)  $i$ Qué ocurriría en UNIX si un usuario tuviera permisos de acceso  $r$ —– a un archivo y su grupo tuviera rw-? ¿Podría el usuario escribir el archivo?
- c) Implemente un programa que cambie los permisos de acceso a un archivo UNIX, de forma similar al comando chmod.

## **Solución**

a) Dado que los permisos del grupo son r--, los miembros del mismo grupo que pepe solo pueden leer sus archivos. Luego juan no puede escribirlo y sí leerlo. Para poderlo ejecutar, los permisos deberían ser r-x, es decir 101, es decir 5 en octal. Luego se debería ejecutar el commando:

>> chmod 0650

- b) Si un usuario tuviear accesos r a un archive y su grupo tuviera rw el susuario NO podría leer el archive, dado que con las Access Control List se pueden dar permisos o quitar permisos a un usuario específico.
- c) Se puede implementar un programa de forma similar a chmod con el código que se muestra continuación, que da todos los permisos para el archive "/home/hola.txt"

```
#include <stdio.h>
#include <stdlib.h>
#include <string.h>
#include <errno.h>
#include <sys/stat.h>
int main(int argc, char **argv)
{
    int mode = 0777;
     char file[100] = "/home/hola.txt";
    if (chmod (file, mode) \langle \theta \rangle {
         fprintf (stderr, "%s: error en chmod(%s, %o) - %d (%s)\n",
                 argv[0], file, mode, errno, strerror(errno));
```
## Tema: 6

Este material se comparte con licencia CreativeCommons Reconocimiento no Comercial-Compartida-Igual 3.0. España.

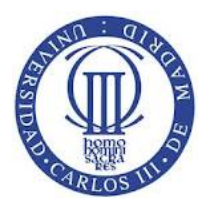

**Universidad Carlos III de Madrid Departamento de Informática Curso de Sistemas Operativos Autor: Jesús Carretero Pérez**

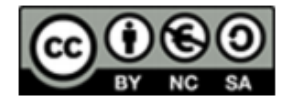

 $exit(1);$  } return(0); }